## Fichier:Bassin de culture de spiruline bassin ada.jpg

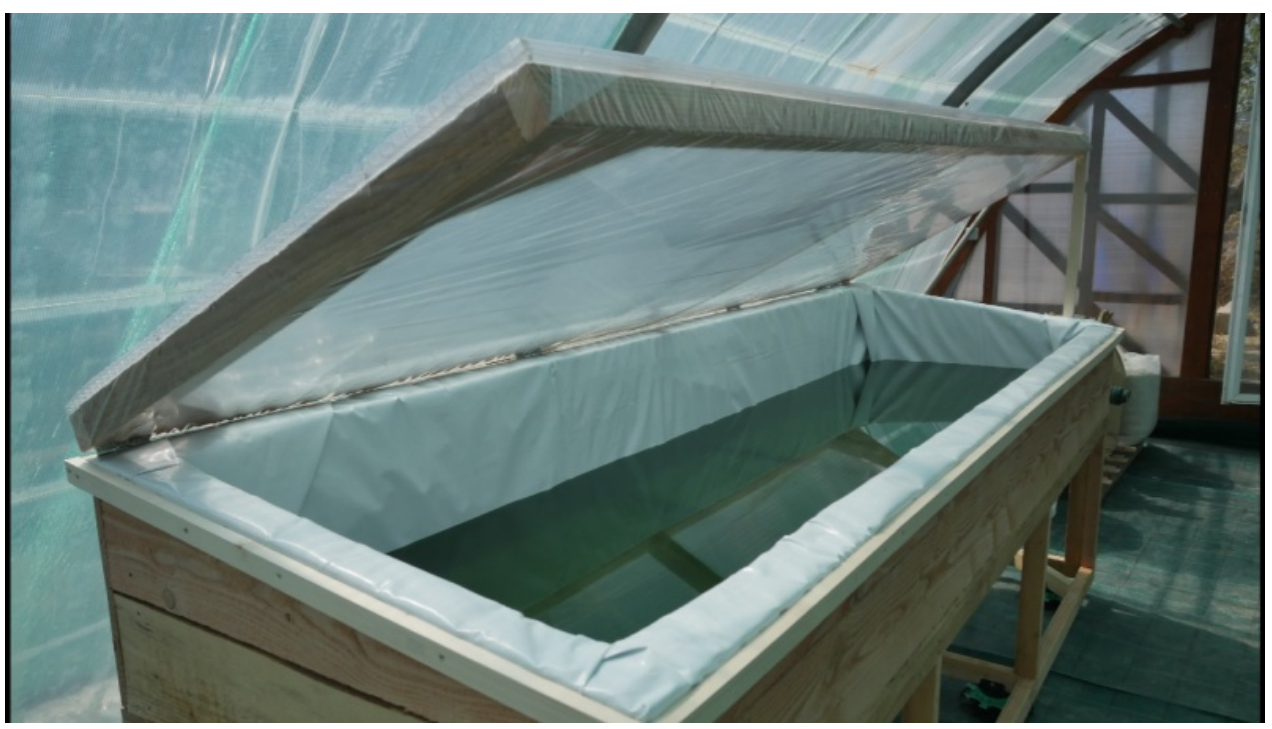

Taille de cet aperçu :800 × 450 [pixels](https://wiki.lowtechlab.org/images/thumb/1/14/Bassin_de_culture_de_spiruline_bassin_ada.jpg/800px-Bassin_de_culture_de_spiruline_bassin_ada.jpg). Fichier [d'origine](https://wiki.lowtechlab.org/images/1/14/Bassin_de_culture_de_spiruline_bassin_ada.jpg) (1 366 × 768 pixels, taille du fichier : 249 Kio, type MIME : image/jpeg) Fichier téléversé avec MsUpload on [Bassin\\_de\\_culture\\_de\\_spiruline](https://wiki.lowtechlab.org/wiki/Bassin_de_culture_de_spiruline)

## Historique du fichier

Cliquer sur une date et heure pour voir le fichier tel qu'il était à ce moment-là.

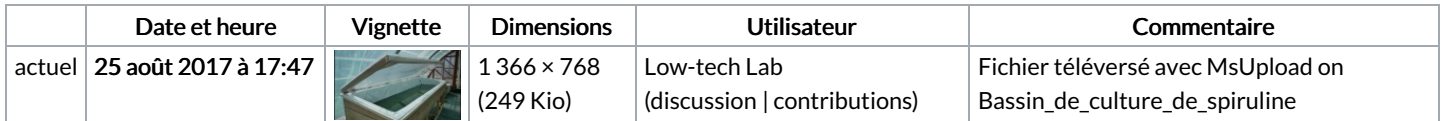

Vous ne pouvez pas remplacer ce fichier.

## Utilisation du fichier

Aucune page n'utilise ce fichier.

## Métadonnées

Ce fichier contient des informations supplémentaires, probablement ajoutées par l'appareil photo numérique ou le numériseur utilisé pour le créer. Si le fichier a été modifié depuis son état original, certains détails peuvent ne pas refléter entièrement l'image modifiée.

Orientation Normale